#### Generative Classifiers

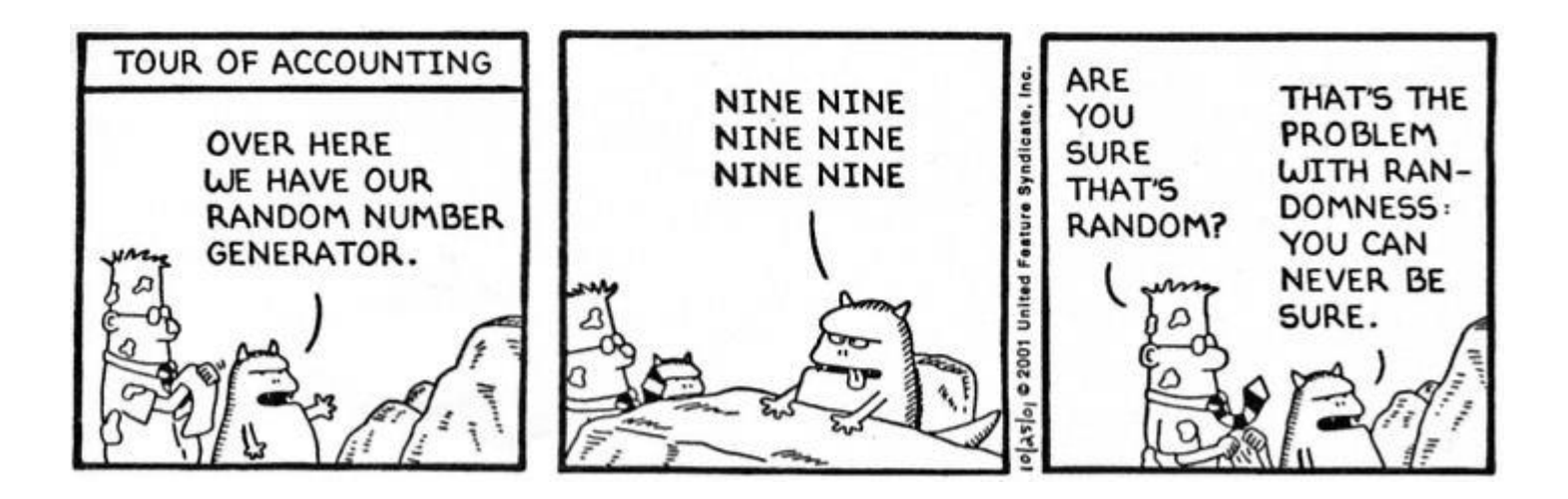

SML310: Research Projects in Data Science, Fall 2019

Michael Guerzhoy

#### Discriminative vs Generative Models

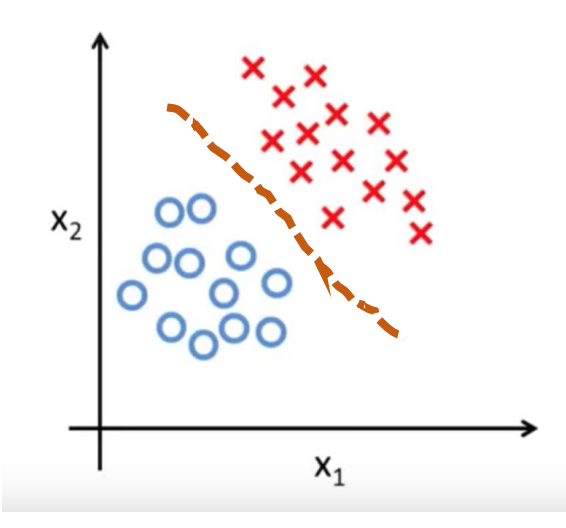

Build a classifier that learns a decision boundary

Classify test data by seeing which side of the boundary it falls into. (what are some examples we've seen?)

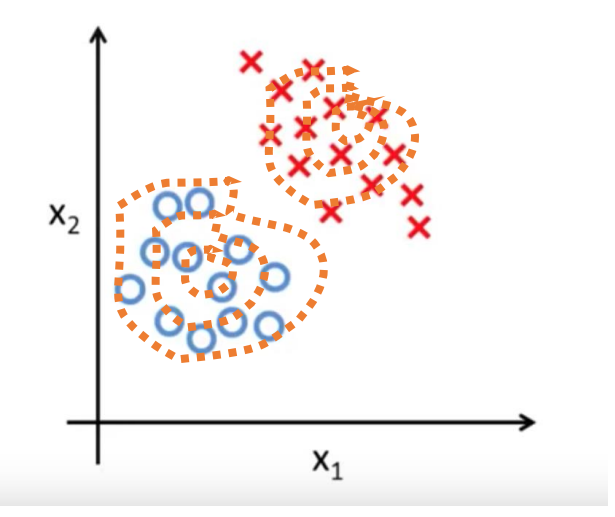

Build a model for what the data in each class looks like (i.e., the distribution of the data) Classify test data by comparing it against the models for the data in the two classes.

#### Discriminative vs Generative Models

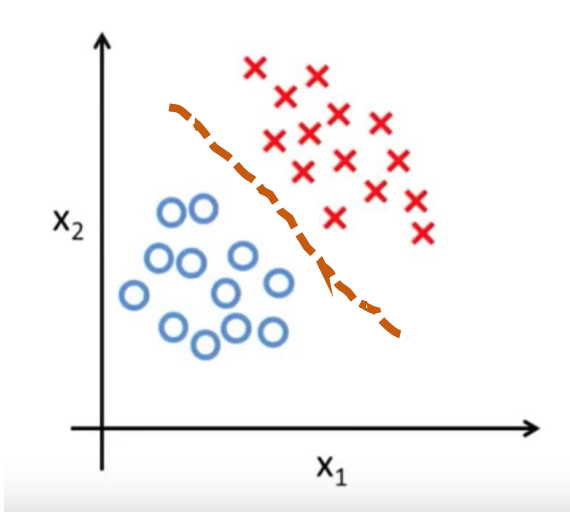

Build a classifier that learns a decision boundary

Models  $p(y|x)$  directly

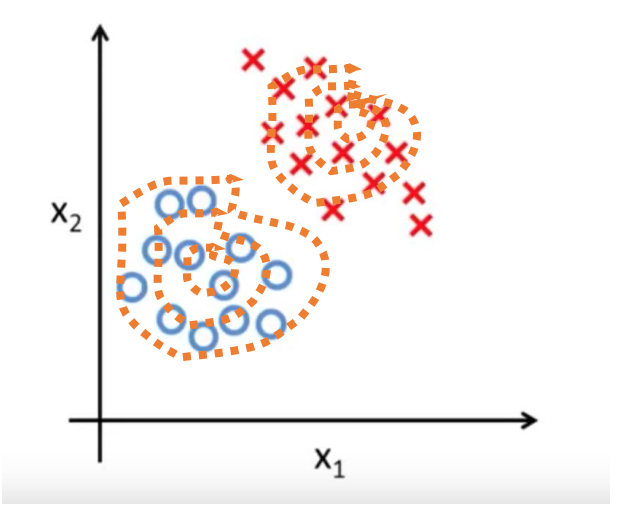

Build a model of what data in each class looks like

Models  $p(x|y)$  for each value of y and  $p(y)$  and then uses Bayes' rule to find  $p(y|x)$ 

# Example of  $p(x|y)$

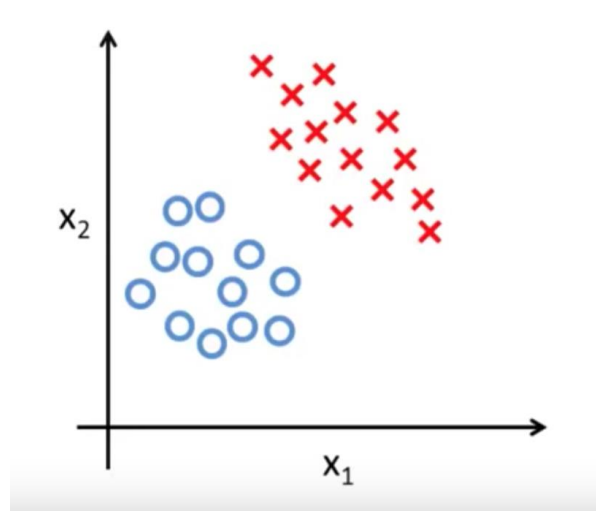

- $P(x_1, x_2 | y = blue) = N(x_1 | \mu = 1, \sigma^2 = 1) N(x_2 | \mu = 1, \sigma^2 = 1)$ 
	- Product of normal densities for both  $x_1$  and  $x_2$
	- Highest density at (1, 1), lower densities far away from (1,1)
- Wouldn't work for the red crosses: the probability distribution doesn't seem symmetric

# Example of p(y)

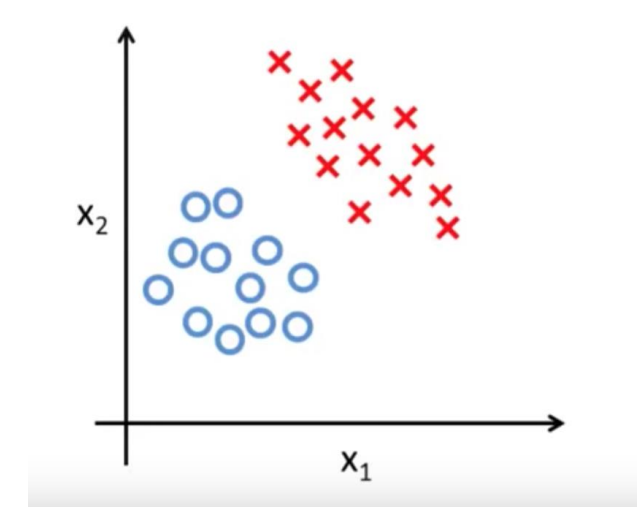

• 
$$
P(y = blue) = \frac{12}{12+14}, P(y = red) = \frac{14}{12+14}
$$

# Does the patient have cancer?

- We perform a lab test and the result comes back positive
- The test comes back positive in 98% of cases where the cancer is present
- The test comes back negative in 97% of cases where there is no cancer
- 0.008 of the population has cancer
	- And the cancer screening was random
	- (Why is this important?)

## Generative process for data

- $P(cancer) = 0.008$
- $P(+|cancer) = .98$  $\theta$

$$
\bullet \ P(-|\neg cancer) = .97
$$

- $\cdot$   $\theta$  determines how the test results are generated
	- Person i has cancer with prob. 0.008
	- The probability of a positive test for person i depends on whether they have cancer or not
- $P(cancer) = 0.008$
- $P(+|cancer) = .98$
- $P(-|\neg^{\text{cancer}}) = .97$

• 
$$
P(cancer|+) = \frac{P(+|cancer)P(cancer)}{P(+)}
$$

 $P(+|cancer)P(cancer)$  $\overline{P(+|cancer)P(cancer) + P(+|\neg cancer)P(\neg cancer)}$ 

## Learning a Generative Model

- For the cancer data, just count the number of points in the training set (of size N) belonging to each category
- $P(cancer) \approx$  $count(cancel),$  $\boldsymbol{N}$ •  $P(+|cancer) \approx$  $count(cancer,+)$ count(cancer)
- (Could get  $P(cancer|+)$  by counting as well)

# Gaussian Classifiers

- Suppose the test actually outputs a real number *t*
	- $P(cancer) \approx \frac{count(cancer)}{N}$  $\boldsymbol{N}$
	- $P(t|cancer) = N(t|\mu_{cancer}, \sigma_{cancer}^2)$
	- $P(t|\neg^{\text{cancer}}) = N(t|\mu_{\neg^{\text{cancer}}}, \sigma^2_{\neg^{\text{cancer}}})$ 
		- $\theta = {\mu_{cancer}, \mu_{-cancer}, \sigma_{cancer}, \sigma_{-cancer}, ... }$

Learn using maximum likelihood

- $\cdot$   $\theta$  determines how the test results are generated
	- Decide whether person *i* has cancer (with prob P(cancer))
	- Now generate the test output *t*
- What's the probability that the person has cancer, if we know  $\theta$ ?
	- $P_{\theta}$ (cancer|t) =  $P_{\theta}(t|cancer)P_{\theta}(cancer)$

 $P_{\theta}(t|cancer)P_{\theta}(cancer)+P_{\theta}(t|\neg cancer)P_{\theta}(\neg cancer)$ 

# Learning a Gaussian with Maximum Likelihood

- We have all the t's for patients *with* cancer
- Maximum Likelihood:
	- $argmax_{\mu_c, \sigma_c^2} \prod_i N(t^{(i)}|\mu_c, \sigma_c^2)$ ,  $i \in cancer$
	- Solution (can show with calculus):

• 
$$
\widehat{\mu_c} = \overline{t^{(i)}}, i \in cancer
$$

• 
$$
\widehat{\sigma_c^2} = \sum_i \frac{\left(t^{(i)} - \widehat{\mu_c}\right)^2}{\text{tracancer}}, i \in cancer
$$

## Classification of new instances

- Suppose don't know  $\theta$
- What's  $P(cancer|t, D)$ ?
	- *Not*  $P_{\theta_{MAP}}(cancer | t, D)$ *!*

## Classification of new instances

- Suppose we are estimating  $\theta$  from the data
- What's  $P(cancer|t,D)$ ?
	- $\sum_{\theta' \in \Theta} P(cancel|\theta', t) P(\theta'|D) = \sum_{\theta' \in \Theta} P_{\theta'}(cancer|t) P(\theta'|D)$
	- Intuition: consider all the possible  $\theta'$ , compute the probability according to each of them, and weight them by how much we believe that the true  $\theta$  could be  $\theta'$
- Suppose we are estimating  $\theta$  from the data
- What's  $P(cancer|t)$ ?
	- $P_{\theta_{MAP}}(cancer|t)$  is not a horrible estimate here

# Multidimensional features

- In the previous example, x was scale (onedimensional)
- In general, features x can be high-dimensional.
- Can do something similar:

• 
$$
P(y = c | x_1, ..., x_p) = \frac{P(y=c)P(x_1, ..., x_p | y = c)}{\sum_{c'} P(y=c')P(x_1, ..., x_p | y = c')}
$$

• But now,  $P(x_1, \ldots, x_p | y = c)$  is harder to model

## Naïve Bayes

- Assume the input features are conditionally independent given the class:  $P(x_1, ..., x_p | y = c) = \prod_{i=1}^p$  $\overline{p}$  $p(x_i|y=c)$ 
	- Note: this is different from unconditional independence!
- Fairly strong assumption, but works quite well in practice
- A model that is not right can still be useful
	- "All models are wrong, but some are useful" George P. Box

### Naïve Bayes classifier

- $c = argmax_c P(y = c) \prod_i P(x_i | y = c)$
- If  $x_i$  are discrete, learn  $P(x|class)$  using  $P(x_i = 1 | c) \approx$  $count(x_i = 1, c)$  $count(c)$ 
	- I.e., count how many times the attribute appears in emails of class *c*

# Spam Filtering Examples

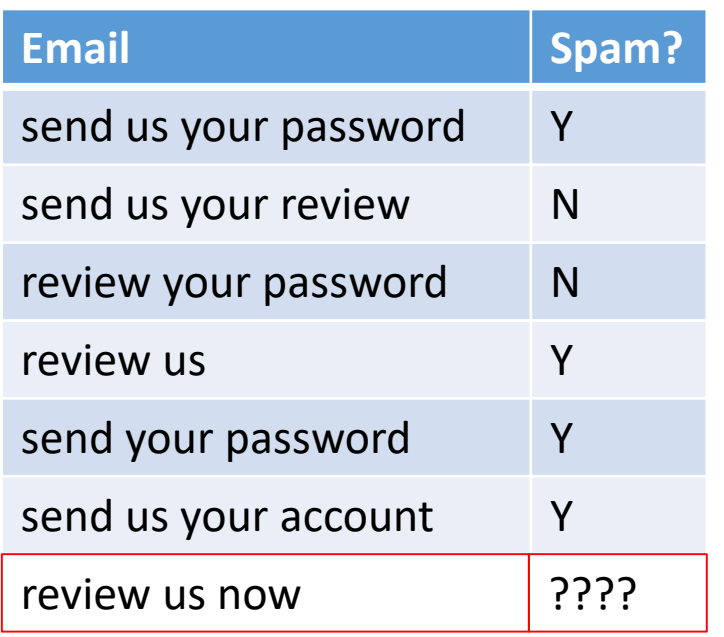

- Observe attributes  $x_1, x_2, ..., x_n$  (e.g., keyword 1, 2, 3, … are present in the email, respectively)
- Goal: classify email as **spam** or **non-spam**

"Bag of words" features: features based on the appearance of keywords in the text, disregarding the order of the words

# Naïve Bayes Spam Filter

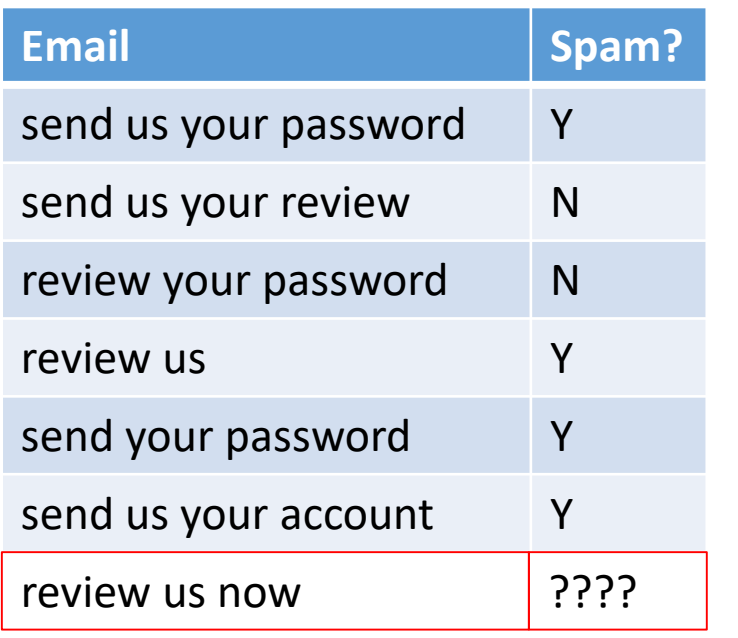

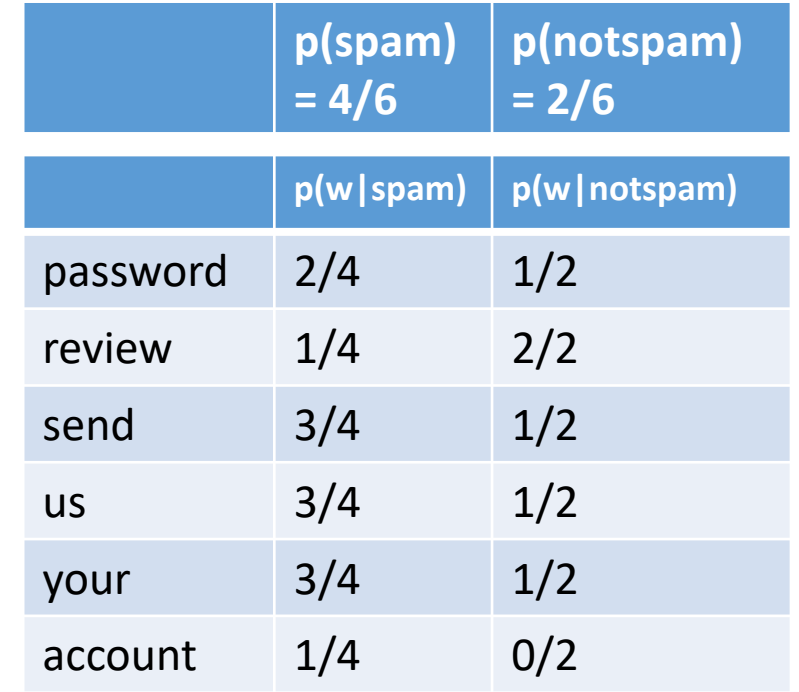

# Naïve Bayes Spam Filter

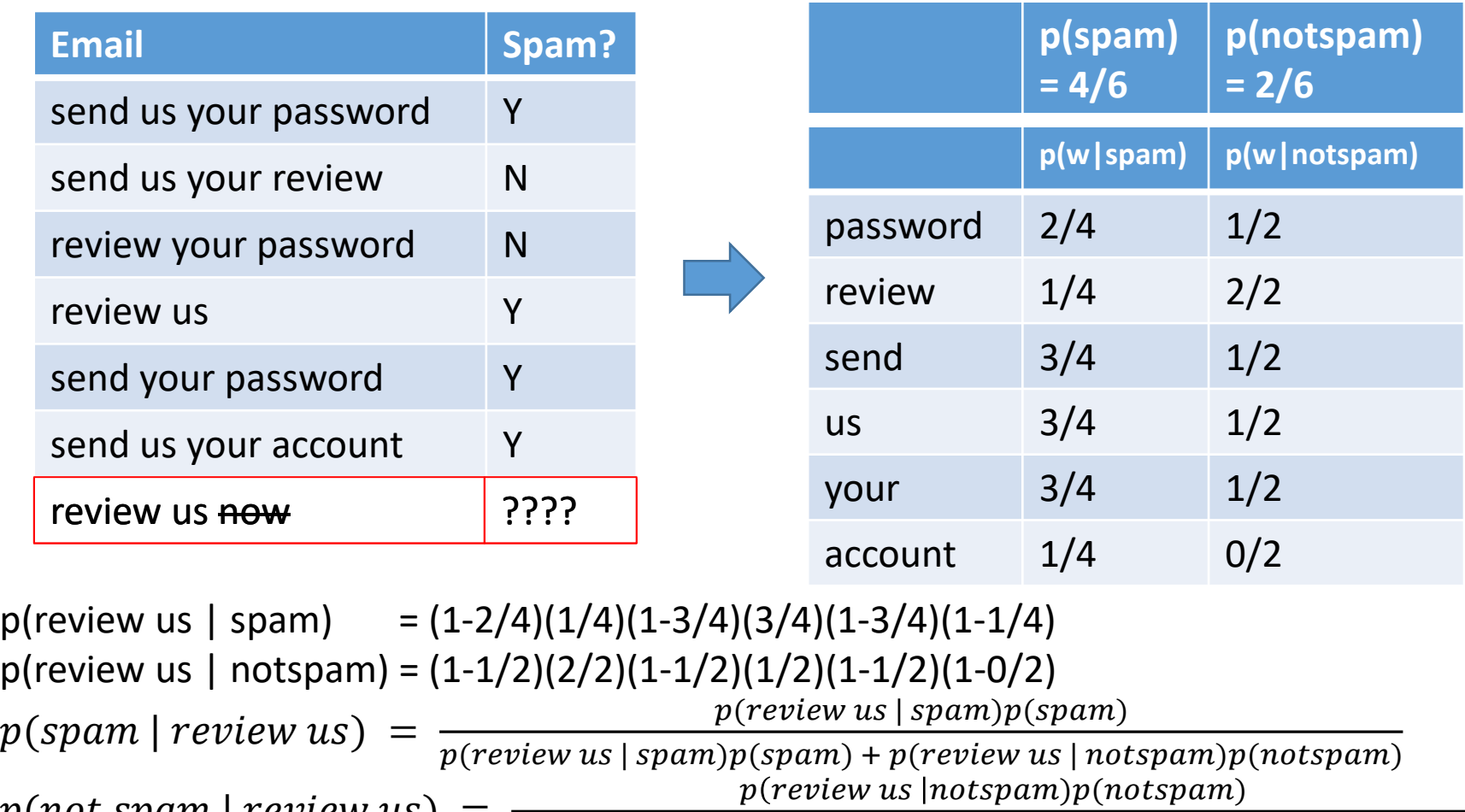

 $p(not spam | review us) =$  $\frac{1}{p(review us \mid spam)p(spam) + p(review us \mid notspam)p(notspam)}$ 

### Naïve Bayes Classification

Prediction:

$$
c_{MAP} = argmax_c P(c|x_1, x_2, \dots, x_n)
$$
  
= argmax\_c 
$$
\frac{P(x_1, \dots, x_n|c)P(c)}{P(x_1, \dots, x_n)}
$$
  
= argmax\_c P(x\_1, \dots, x\_n|c)P(c)

# Naïve Bayes classifier: Why?

- Can't estimate  $P(x_1, ..., x_n|c)$  using counts
	- Most counts would be zero!
	- "curse of dimensionality"

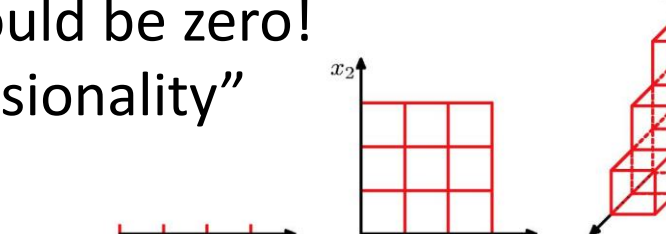

 $\mathcal{D}=2$ 

 $D=3$ 

- What if  $count(x_i = 1, c)$  is 0?
	- We would never assign class *c* to examples with  $x_i = 1$

• So use 
$$
P(x_i = 1|c) \approx \frac{count(x_i=1,c) + m \hat{p}}{count(c) + m}
$$

- m is a parameter
	- Interpretation: the number of "virtual" examples added to the training set

# Naïve Bayes classifier

- Pros:
	- Fast to train (single pass through data)
	- Fast to test
	- Less overfitting
	- Easy to add/remove classes
	- Handles partial data
- Cons:
	- When naïve i.i.d. assumption does not hold, can perform much worse

## Naïve Bayes assumptions

- Conditional independence:
	- Appearances of "loan" and "diploma" need not be statistically independent in general
		- This is useful! If both are indicative of the email being spam, they would not be statistically independent, since both are likely to appear in a spam email – what we are counting on
	- If we *know* the email is a spam email, the fact that "dog" appears in it doesn't make it more or less likely that "homework" will appear in
		- Does this sound like it would be true?
- Effect of conditional non-independence
	- "homework" and "assignment" would count as *two* pieces of evidence for classifying the email, even though the second keyword doesn't add any information

Compute the log-odds of  $y = c$  given the inputs using NB:

$$
\log \frac{P(y = c | x_1, ..., x_p)}{P(y = c' | x_1, ..., x_p)} = \log \frac{P(y = c) \prod_j P(x_j | c)}{P(y = c') \prod_j P(x_j | c')}
$$
  
=  $\log \frac{P(y = c)}{P(y = c')} + \sum_j \log \frac{P(x_j | y = c)}{P(x_j | y = c')}$ 

We can write this as:

$$
\log \frac{P(y = c | x_1, ..., x_p)}{P(y = c' | x_1, ..., x_p)} = \beta_0 + \sum_j \beta_j x_j
$$
  
With  $\beta_0 = \log \frac{P(y = c)}{P(y = c')} + \sum_j \log \frac{P(x_j = 0 | y = c)}{P(x_j = 0 | y = c')}$   
And  $\beta_j = \log \frac{P(x_j = 1 | y = c)}{P(x_j = 1 | y = c')} - \log \frac{P(x_j = 0 | y = c)}{P(x_j = 0 | y = c')}$ 

• Naïve Bayes model:

$$
\log \frac{P(y = c | x_1, ..., x_p)}{P(y = c' | x_1, ..., x_p)} = \beta_0 + \sum_j \beta_j x_j
$$

for specific  $\beta'_j s$ .

- Same form as the Logistic Regression model, but in LR the  $\beta_j$ are whatever maximizes the likelihood
- We assume  $x_i \in \{0, 1\}$
- What if  $x_i$  are continuous?

Assume 
$$
x_j \sim N(\mu_{c,j}, \sigma_j^2)
$$
  
\n
$$
\log \frac{P(x_j | y = c)}{P(x_j | y = c')} = \log \frac{(2\pi\sigma_j^2)^{-1/2} \exp(-(x_j - \mu_{c,j})^2/2\sigma_j^2)}{(2\pi\sigma_j^2)^{-1/2} \exp(-(x_j - \mu_{c',j})^2/2\sigma_j^2)}
$$
\n
$$
= \log \frac{\exp(-(x_j^2 - 2x_j\mu_{c,j} + \mu_{c,j}^2)/2\sigma_j^2)}{\exp(-(x_j^2 - 2x_j\mu_{c',j} + \mu_{c',j}^2)/2\sigma_j^2)}
$$
\n
$$
= \log \frac{\exp(x_j \mu_{c,j}/\sigma_j^2)}{\exp(x_j \mu_{c',j}/\sigma_j^2)} + \log \frac{\exp(-\mu_{c,j}^2/2\sigma_j^2)}{\exp(-\mu_{c',j}^2/2\sigma_j^2)}
$$
\nDefine  $\beta_j = (\mu_{c,j} - \mu_{c',j})/\sigma_j^2$  to again get:  
\n
$$
\log \frac{P(y = c | x_1, ..., x_p)}{P(y = c' | x_1, ..., x_p)} = \beta_0 + \sum_j \beta_j x_j
$$

j

• 
$$
\log \frac{P(y = c | x_1, ..., x_p)}{P(y = c' | x_1, ..., x_p)} = \beta_0 + \sum_j \beta_j x_j
$$

- Naïve Bayes: the ML estimate for the model if we assume that the features are independent given the class label
	- Definitely better if the conditional independence assumption is true
	- Possibly better if we want to constrain the model capacity and prevent overfitting
- Logistic regression: the ML estimate for the model
	- More capacity: arbitrary  $\beta'_j$ s allowed. Might be able to fit the data better
	- More likely to overfit